## **Anleitung zur Druckdatenerstellung für Premium Flowpack Etiketten mit gerader Stanze**

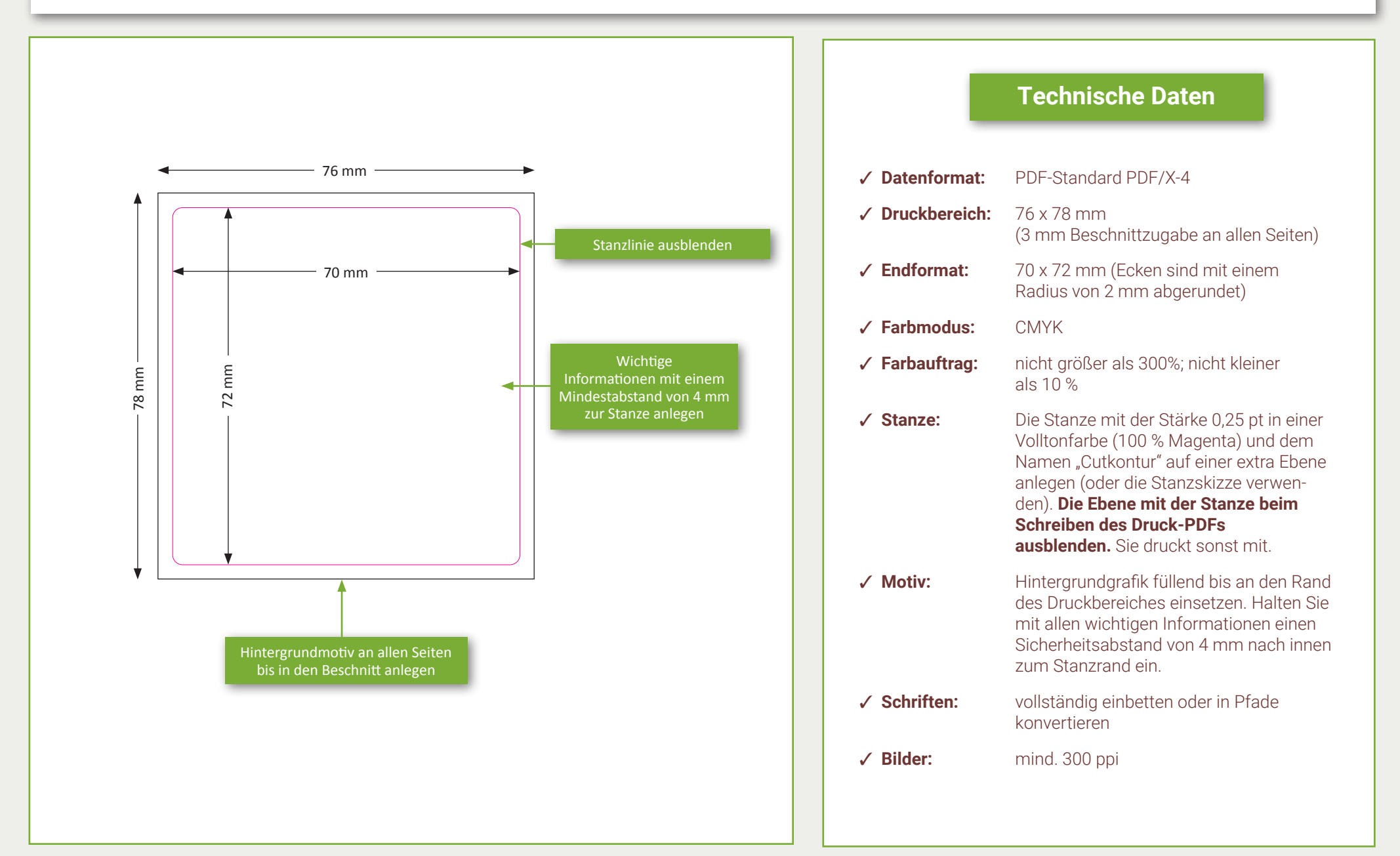